## **Issues**

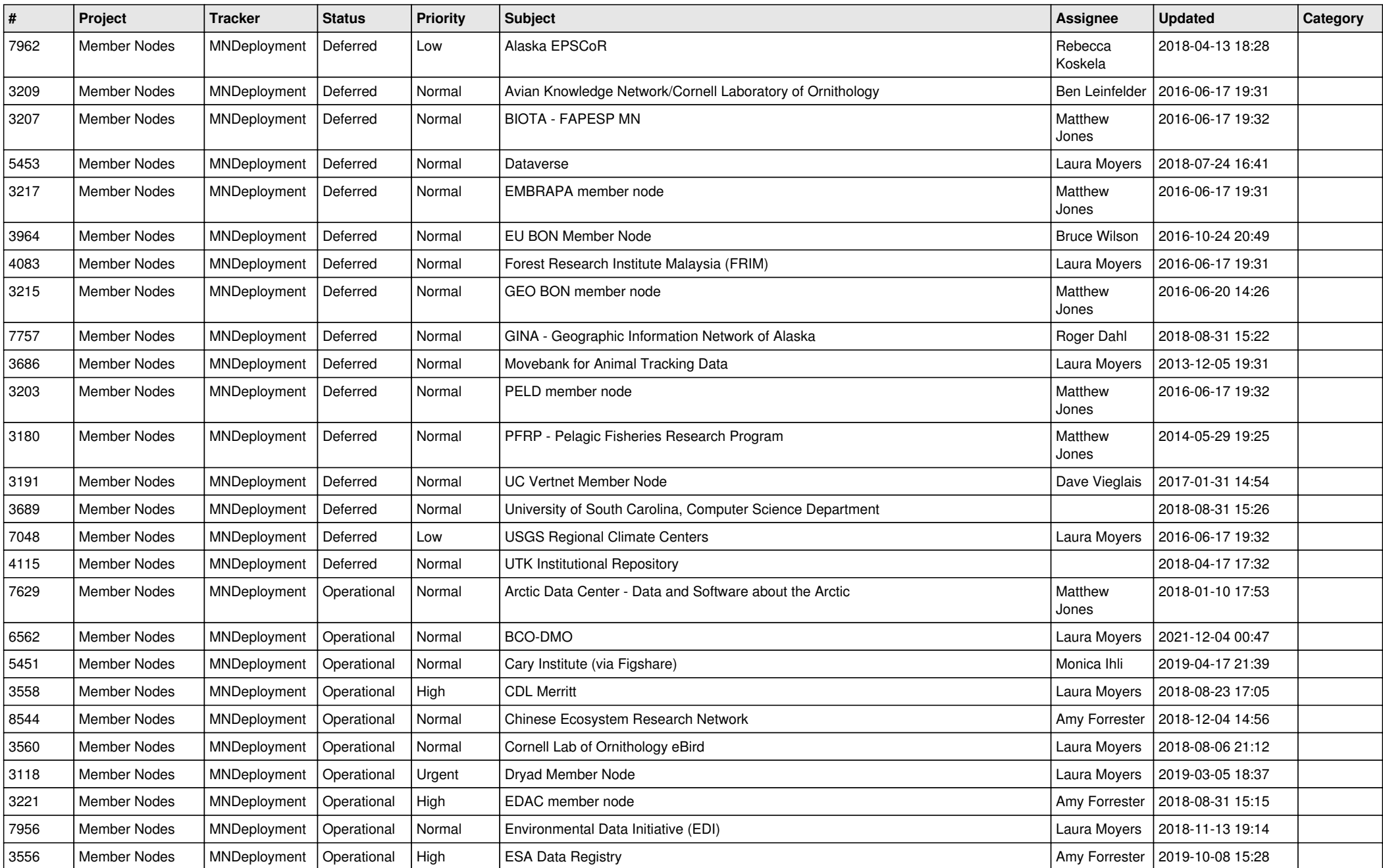

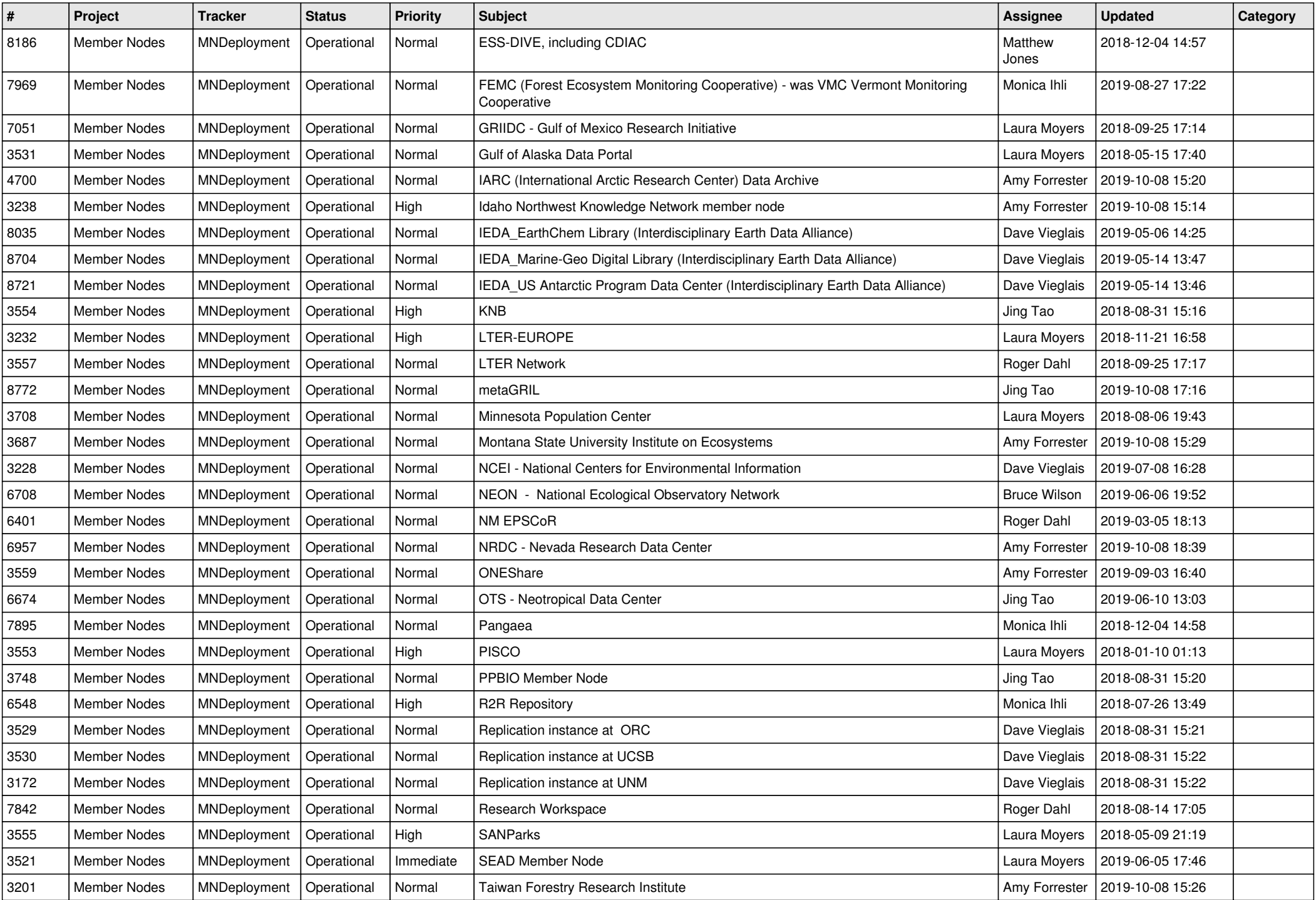

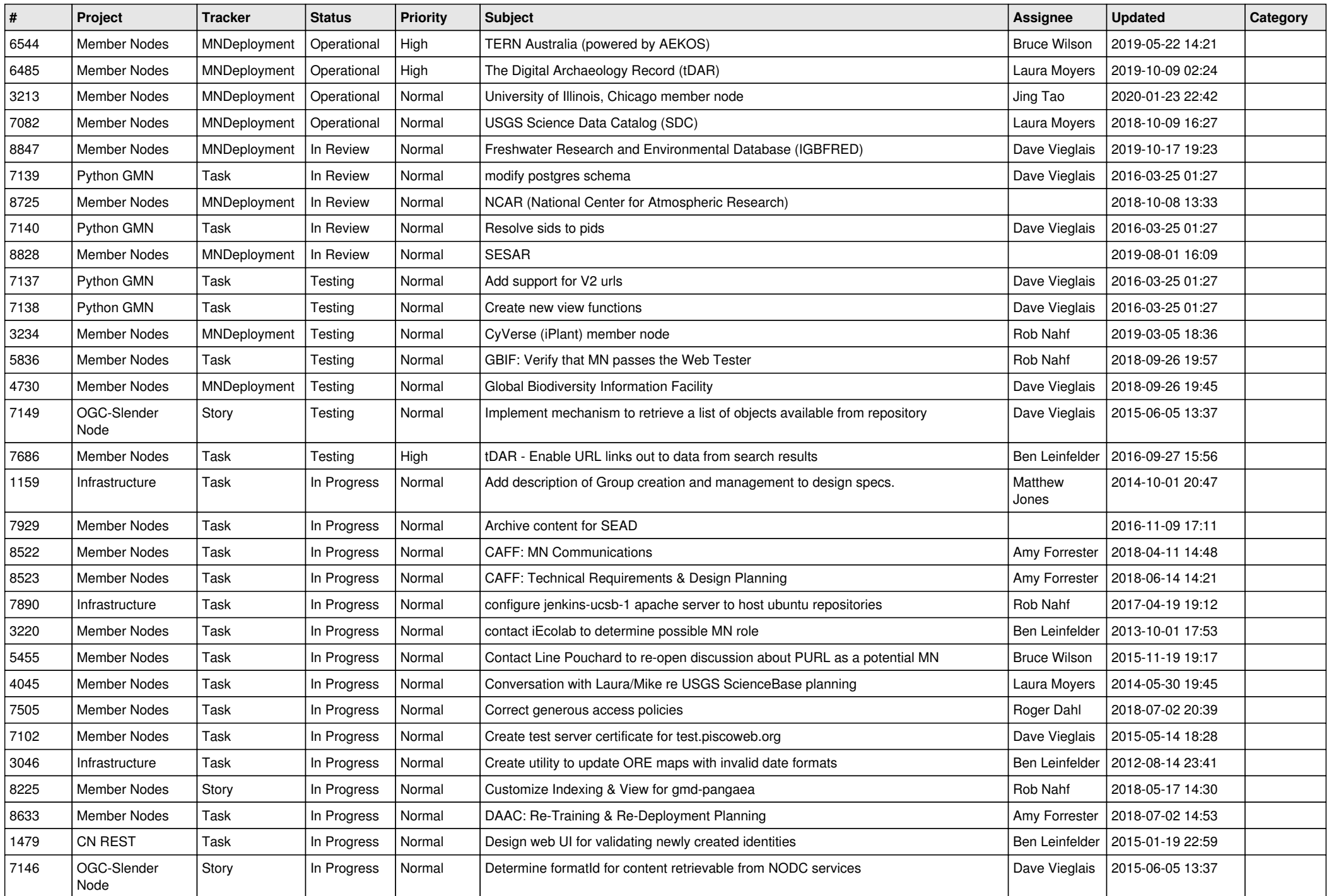

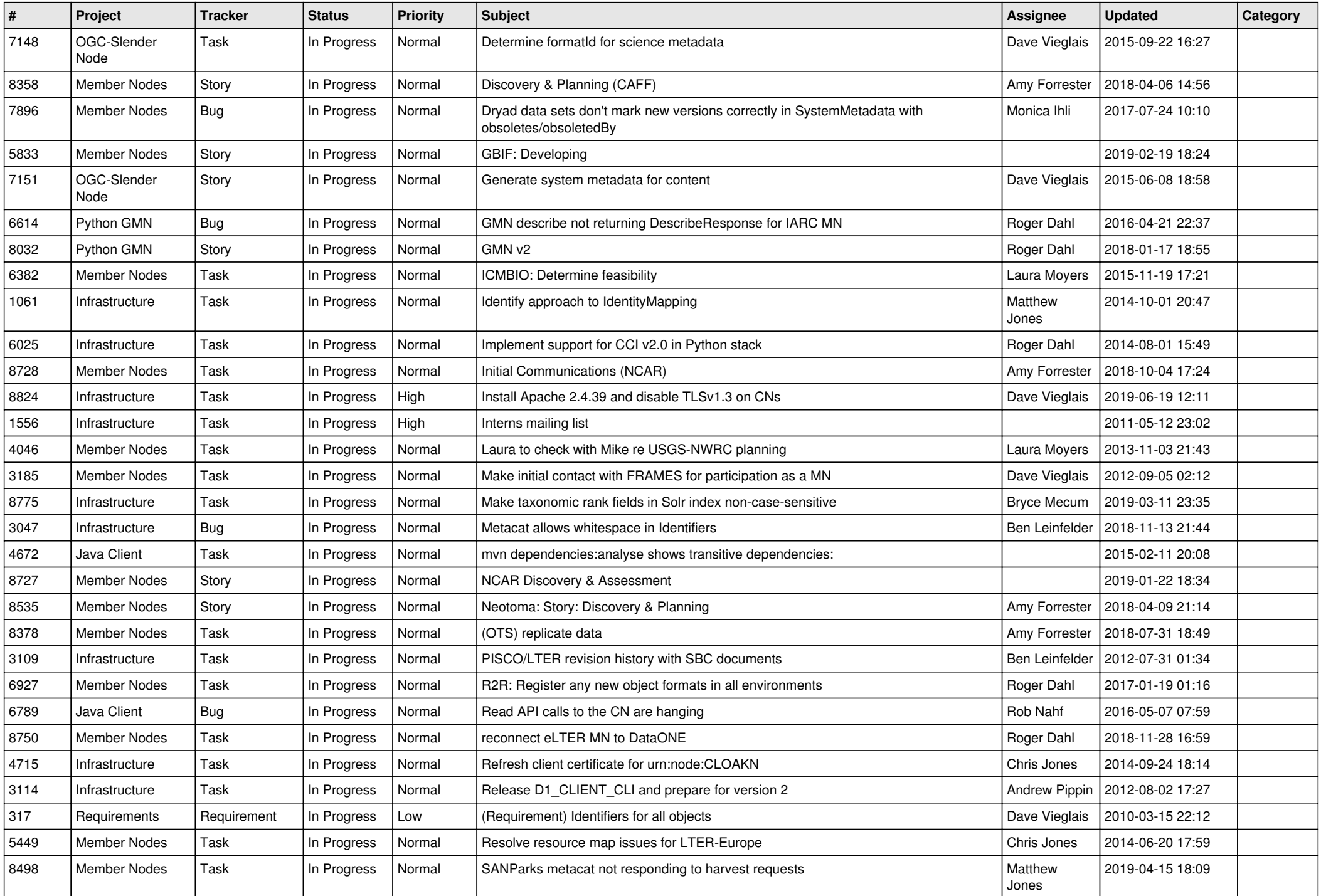

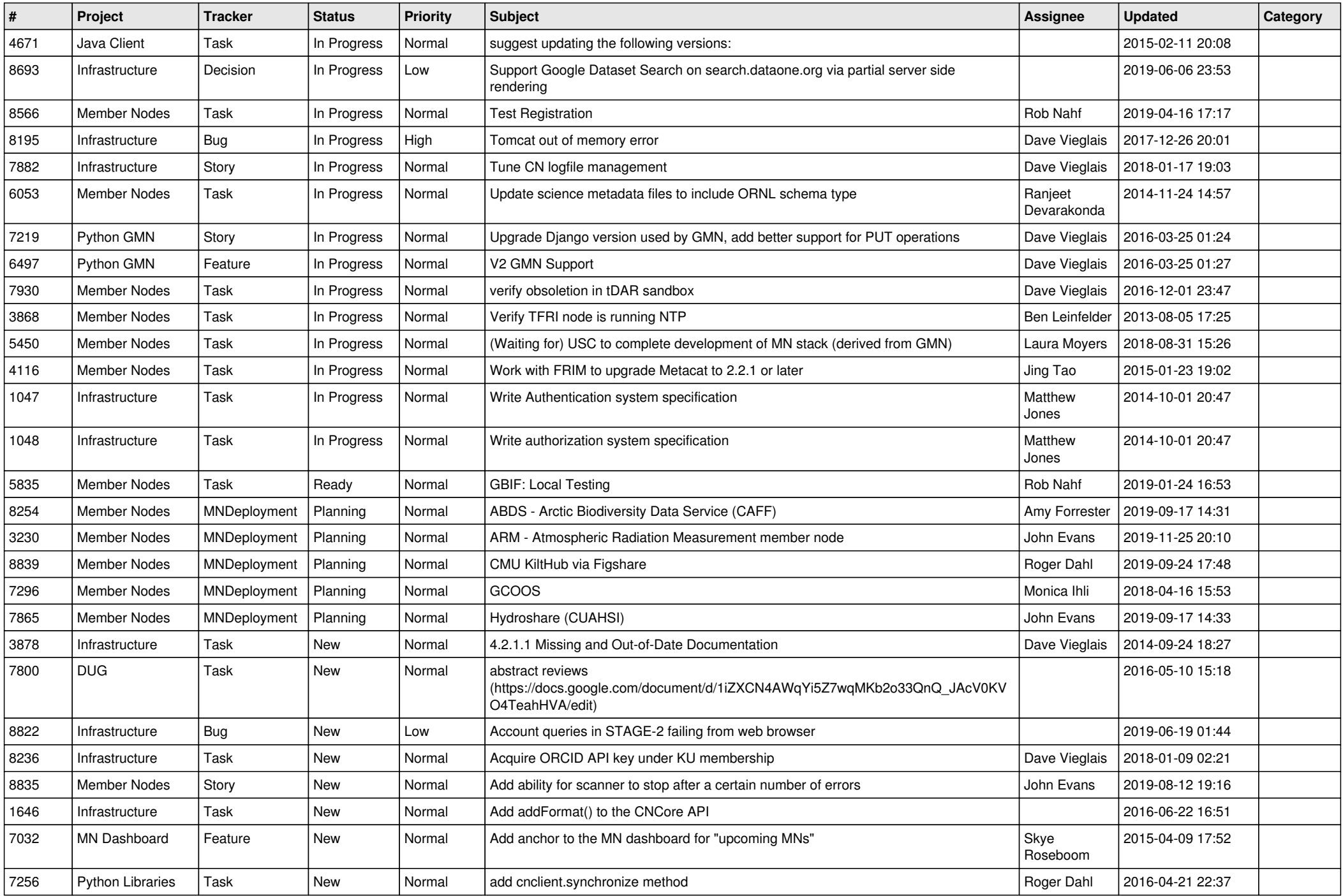

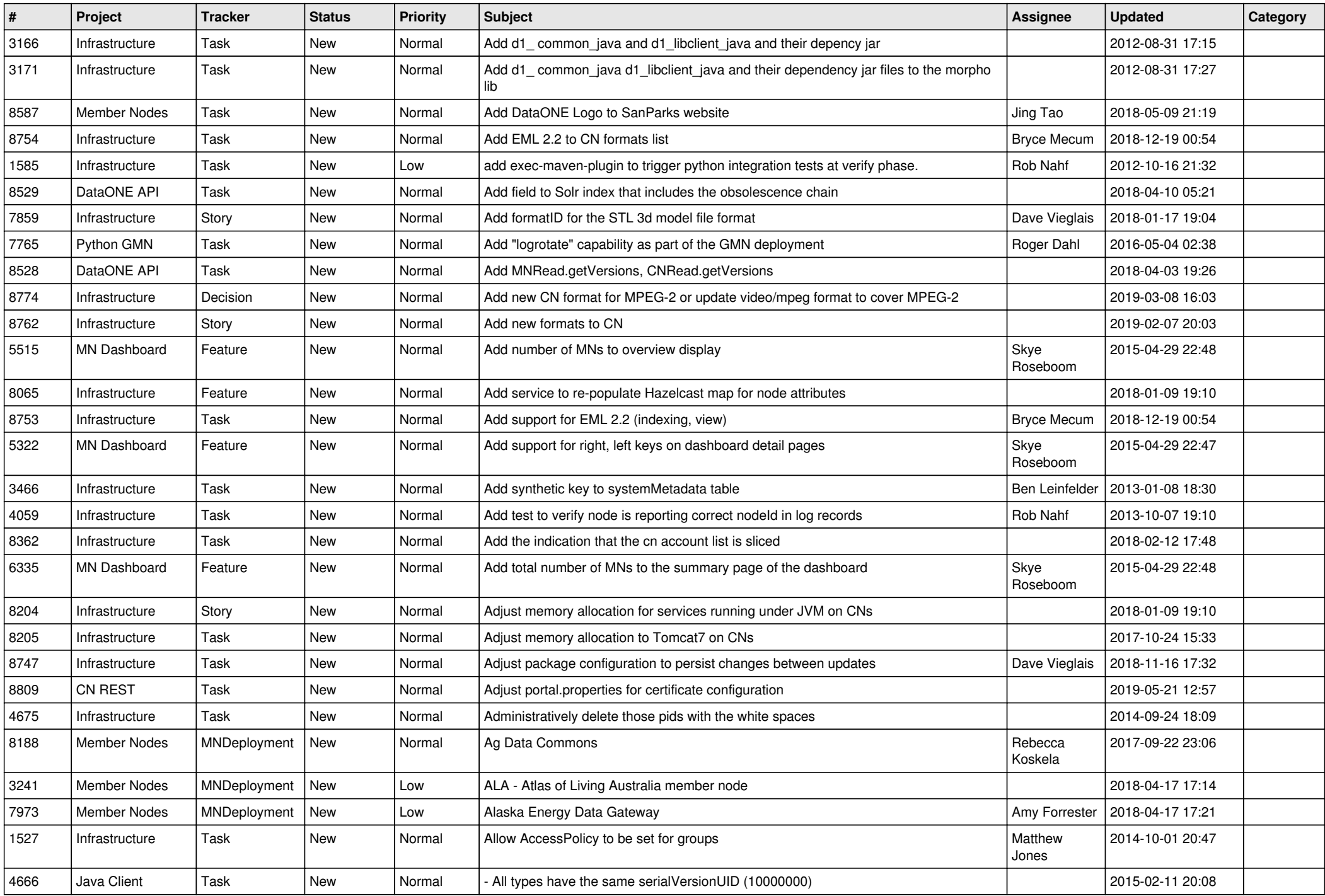

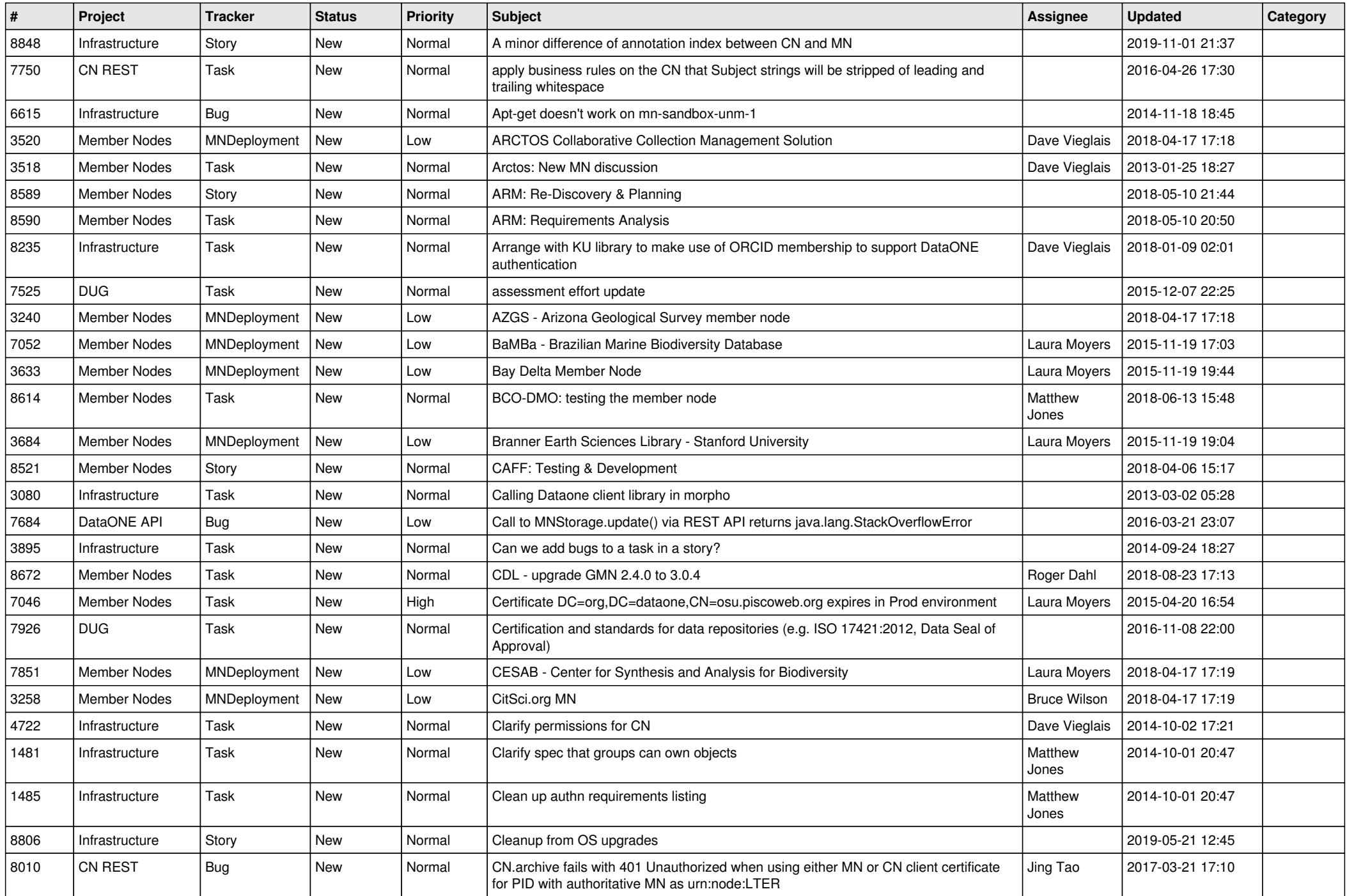

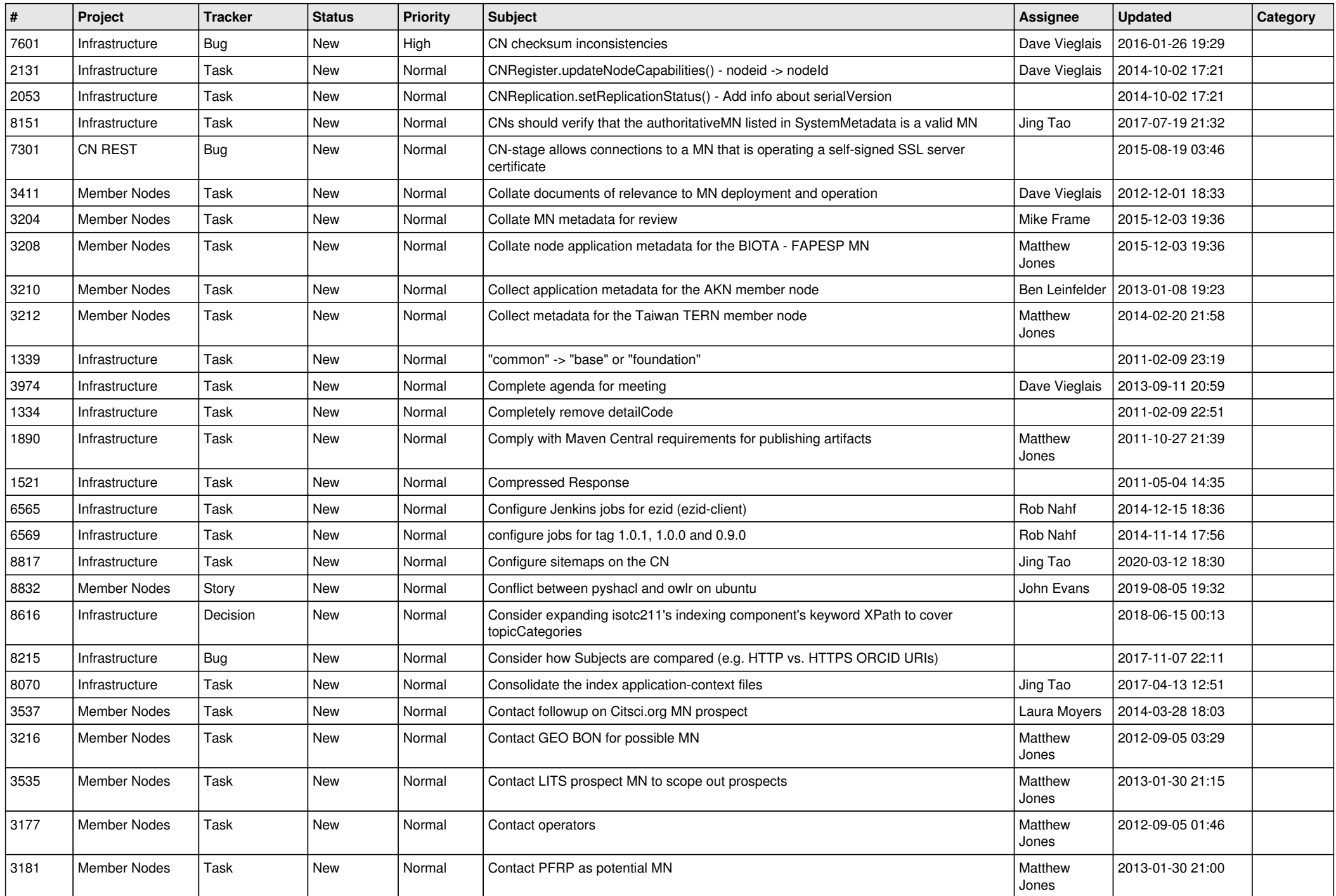

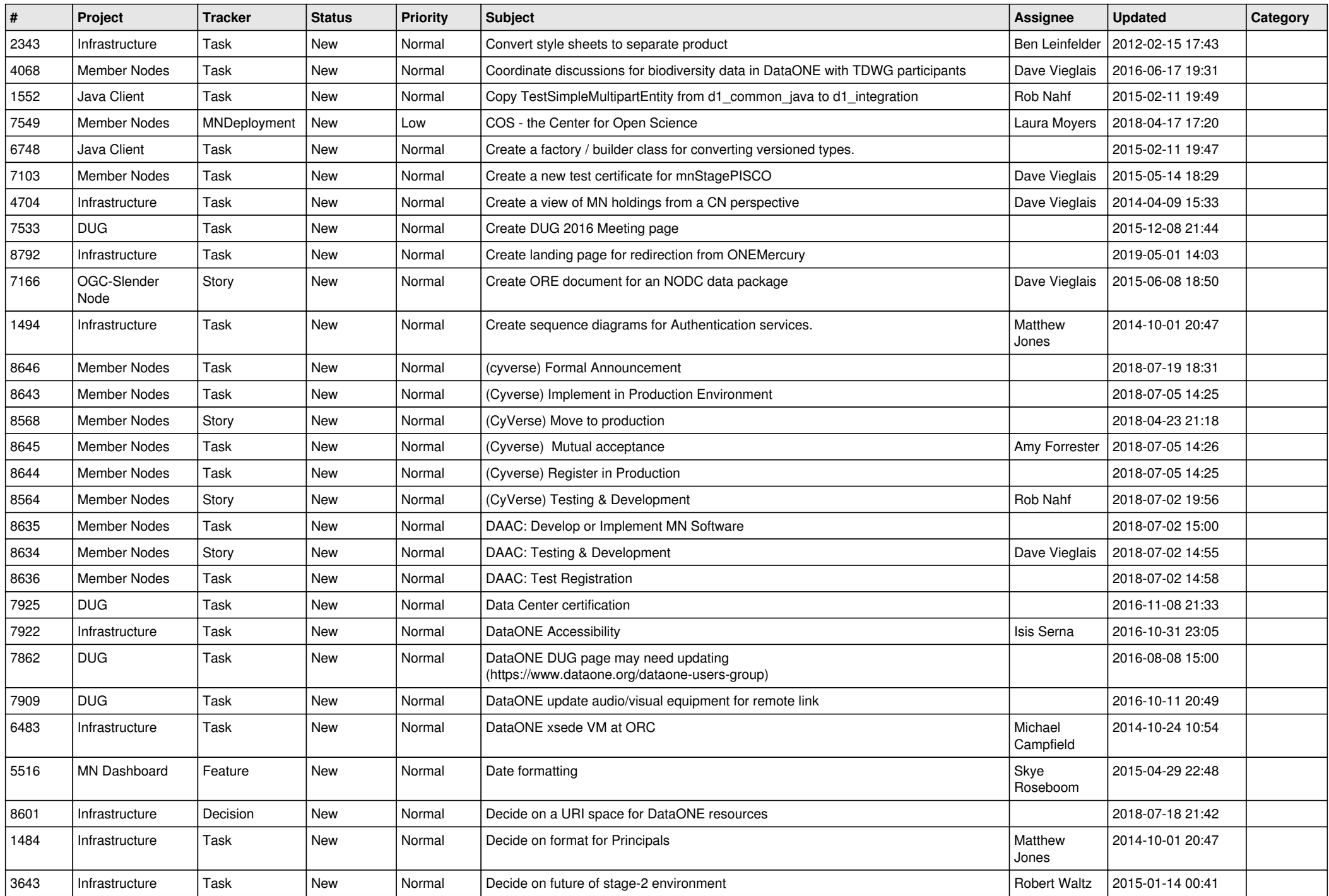

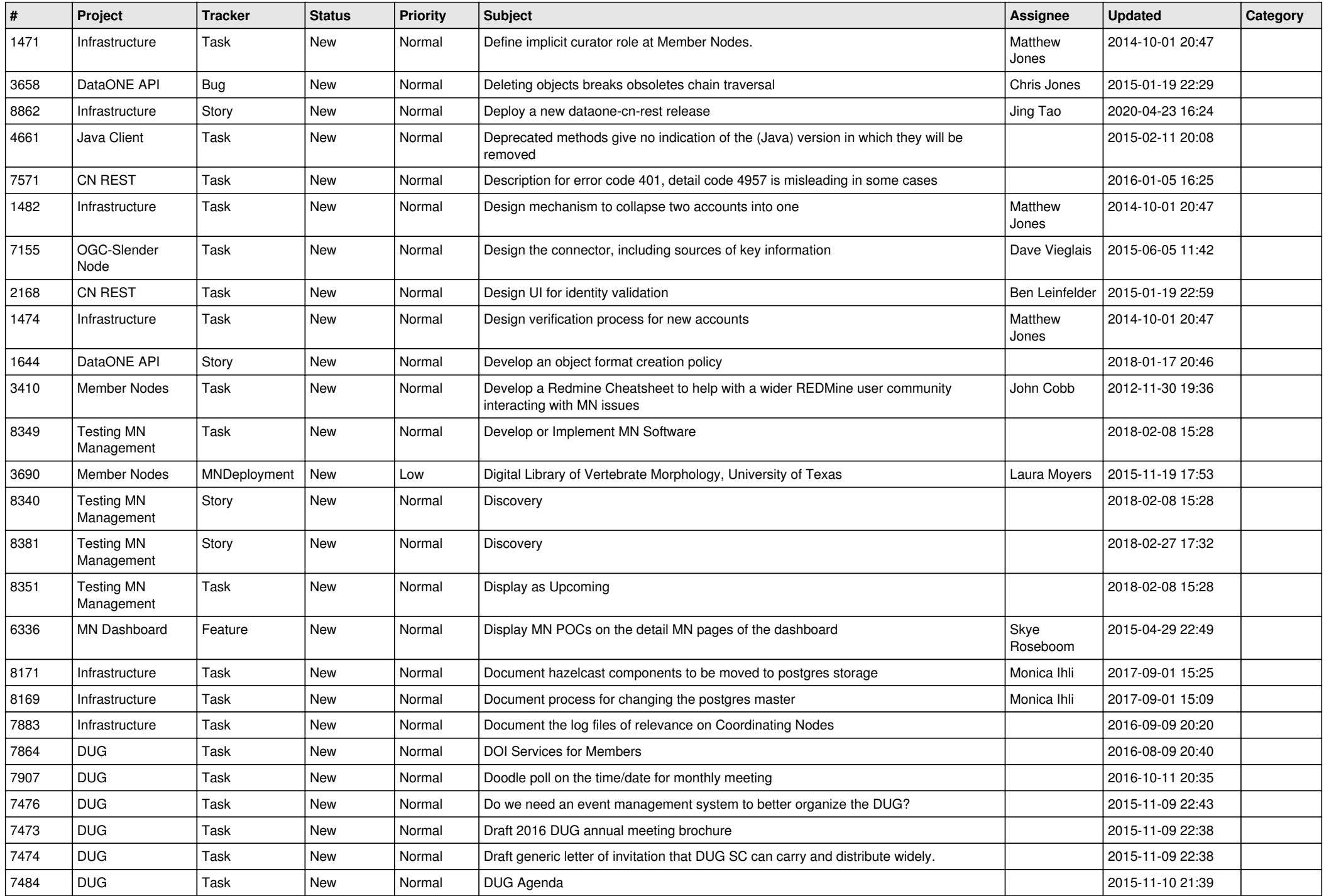

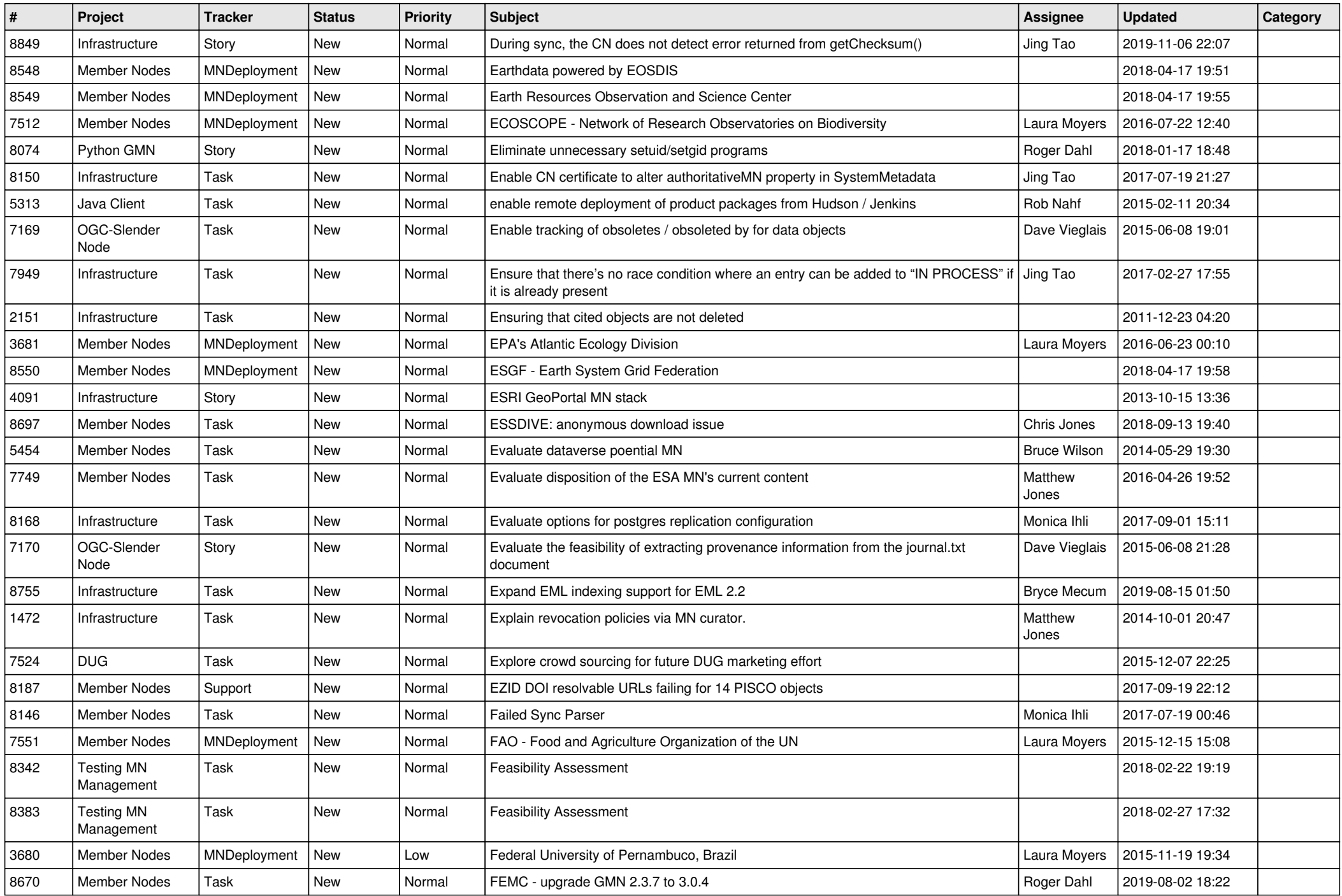

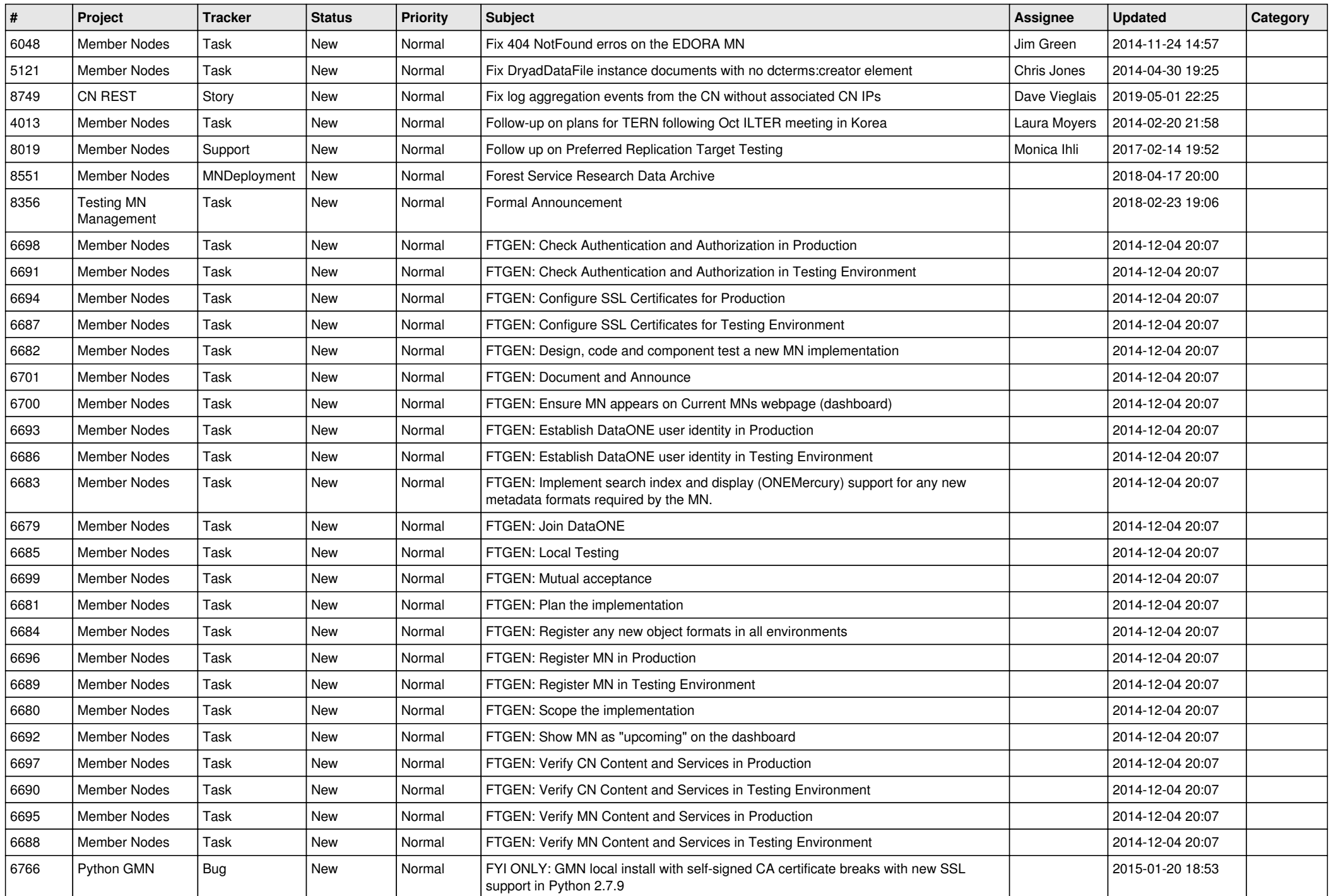

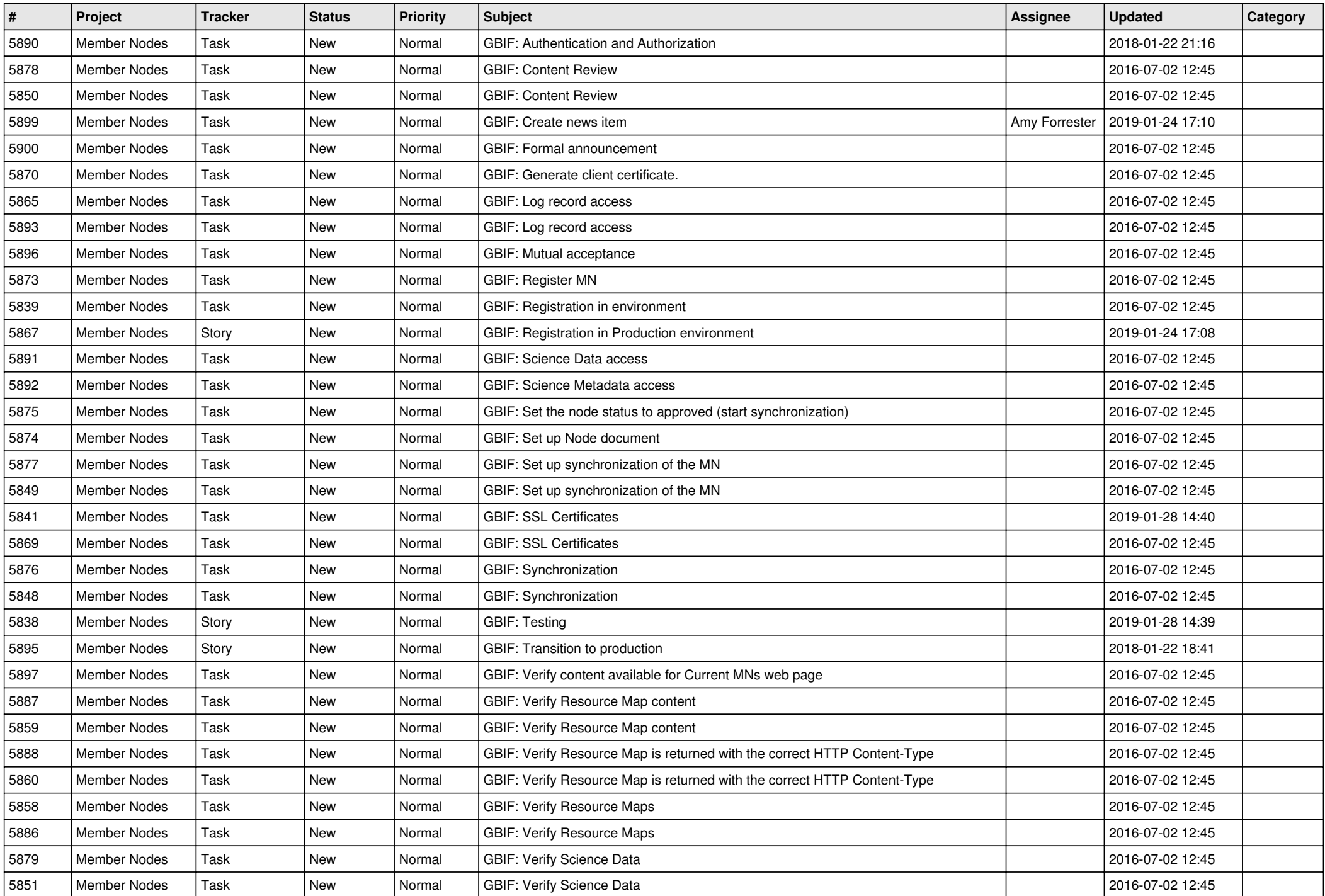

![](_page_13_Picture_529.jpeg)

![](_page_14_Picture_546.jpeg)

![](_page_15_Picture_506.jpeg)

![](_page_16_Picture_504.jpeg)

![](_page_17_Picture_117.jpeg)

**...**